## Redondear Fracciones (D)

Nombre: Fecha:

Redondee cada fracción hasta el entero más cercano. Redondee por exceso.

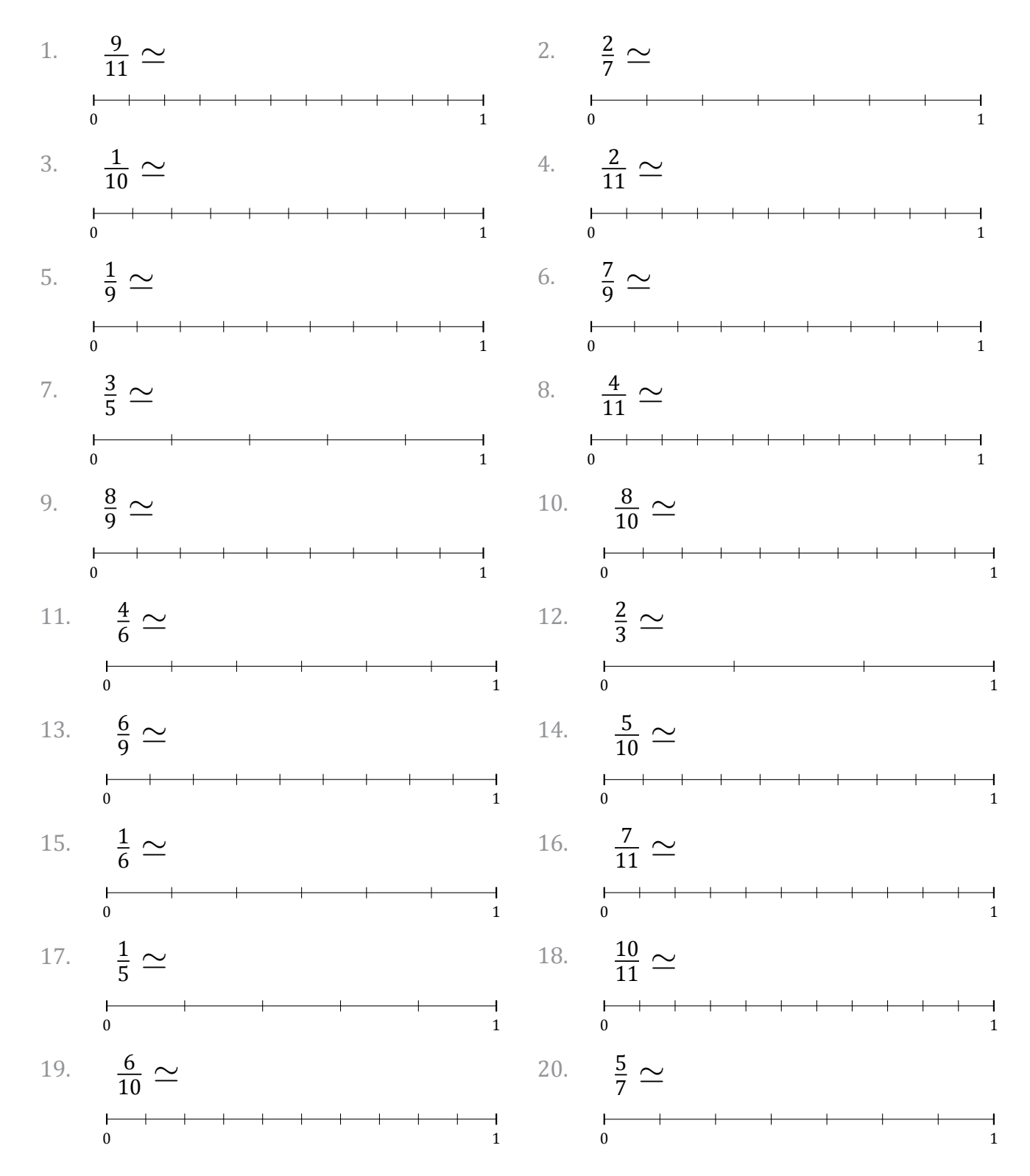

## Redondear Fracciones (D) Respuestas

Nombre: Fecha: Fecha: Fecha: Fecha: Fecha: The South of the Second Second Second Second Second Second Second Second Second Second Second Second Second Second Second Second Second Second Second Second Second Second Second S

Redondee cada fracción hasta el entero más cercano. Redondee por exceso.

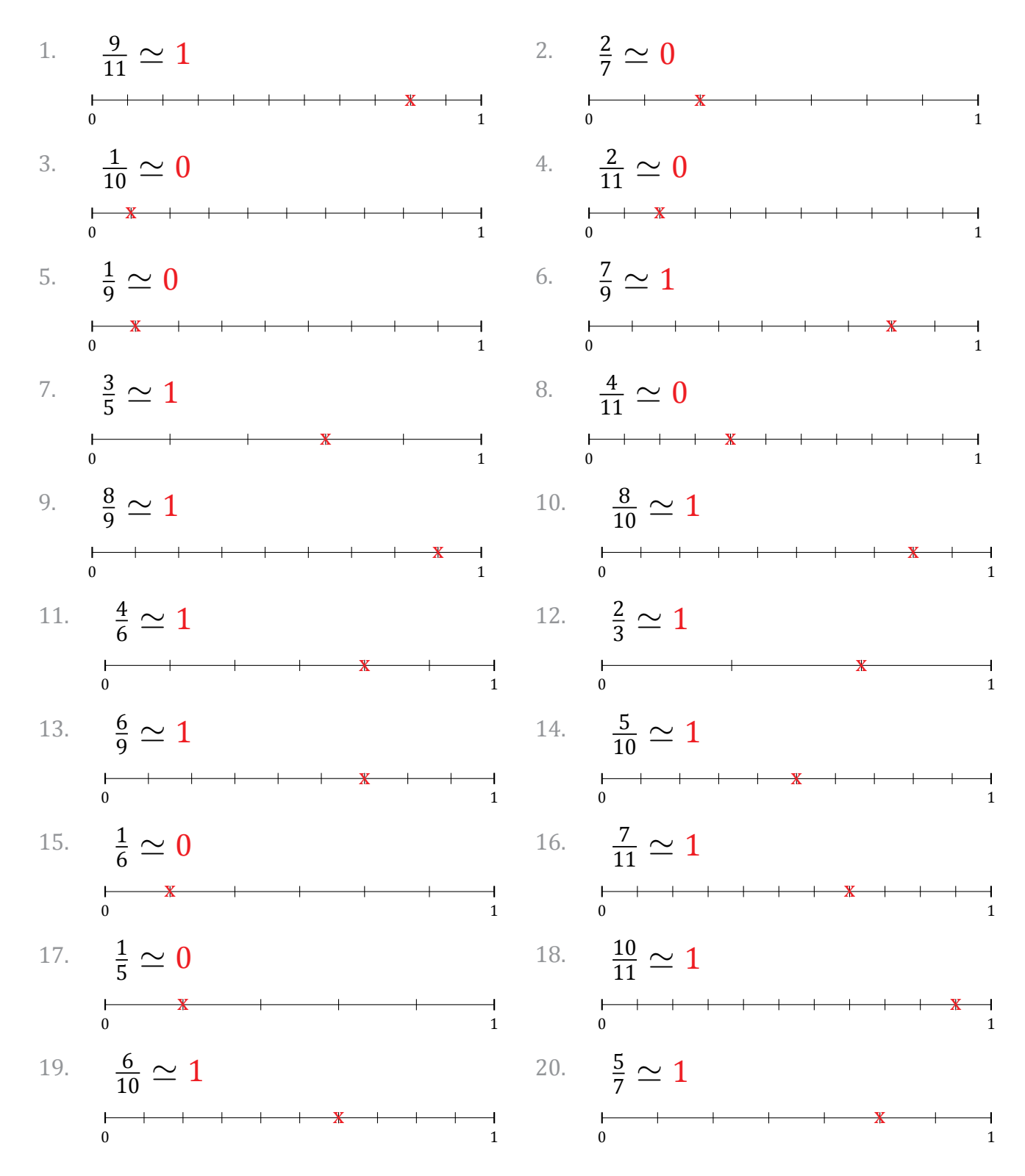